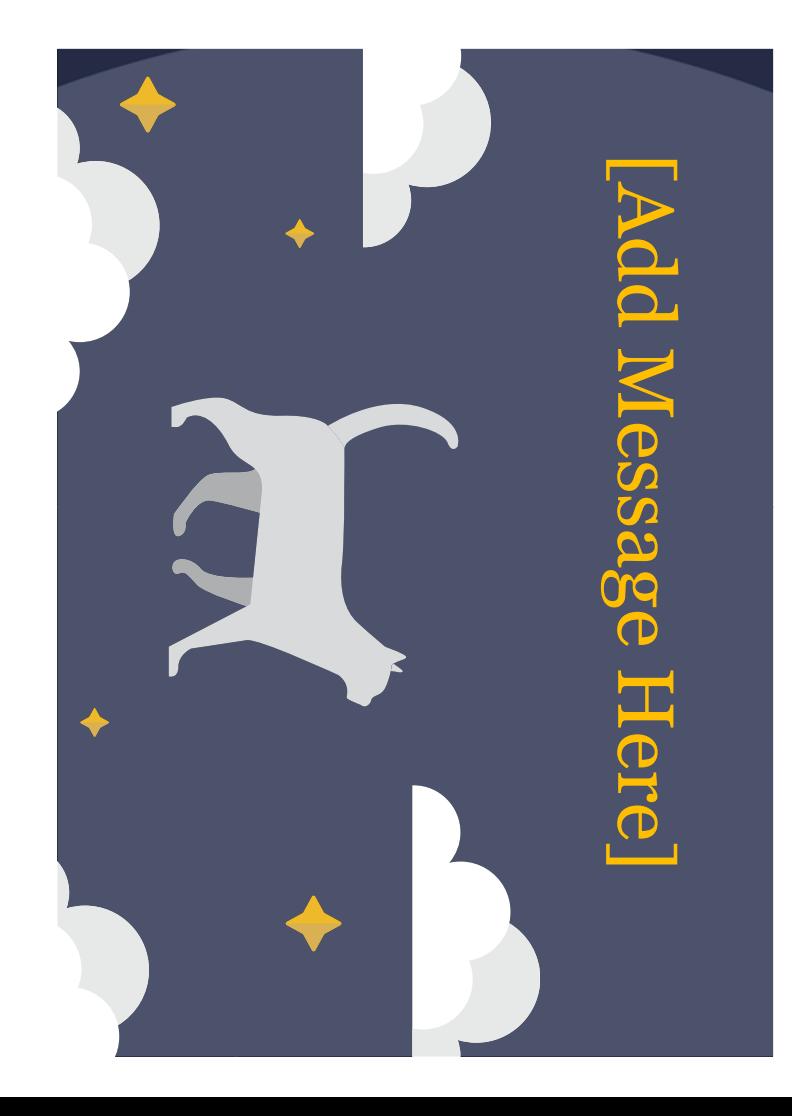

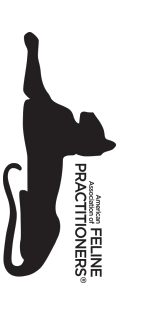

Sent with love from [PRACTICE NAME] and:

[Insert message]

Warmest Regards,